Ejemplo de interpolación doble.

Datos conocidos:

$$
h = 2958.07 \left[ \frac{kJ}{kg} \right]
$$

$$
P = 22.9 \left[ bar \right]
$$

**Service** 

| $p(abs)$ bar                                                                |                                       | 20<br>212.4                                      |                                                  |                                       | 21<br>214.8                                    |                                                  |                                        | $\hat{\phantom{a}}$<br>22                      |                                                  | 23                           |                                                      |                                                  | 24                                    |                                                |                                                  | 25.                                   |                                                |                                                  |
|-----------------------------------------------------------------------------|---------------------------------------|--------------------------------------------------|--------------------------------------------------|---------------------------------------|------------------------------------------------|--------------------------------------------------|----------------------------------------|------------------------------------------------|--------------------------------------------------|------------------------------|------------------------------------------------------|--------------------------------------------------|---------------------------------------|------------------------------------------------|--------------------------------------------------|---------------------------------------|------------------------------------------------|--------------------------------------------------|
| $^{\circ}$ C                                                                |                                       |                                                  |                                                  |                                       |                                                |                                                  |                                        | 217.2                                          |                                                  |                              | 219.5                                                |                                                  |                                       | 221.8                                          |                                                  |                                       | 223.9                                          |                                                  |
| Sat. Liquid<br>Sat. Yapour                                                  | h<br>908.6<br>2797.2                  | s<br>2.4468<br>6.3367                            | $\pmb{v}$<br>1.1766<br>99.549                    | h<br>919.9<br>2798.2                  | s<br>2.4699<br>6.3187                          | v<br>1.1809<br>94.902                            | ħ<br>930.9<br>2799.1 6.3015            | $\mathbf{s}$<br>2.4921                         | υ<br>1.1850<br>90.663                            | ħ<br>941.6<br>2799.8         | s<br>2.5136<br>6.2850                                | Ð<br>1.1891<br>86.780                            | h<br>951.9<br>2800.4                  | 5<br>2.5342<br>6.2690                          | v<br>I.1932<br>83.209                            | h<br>961.9<br>2800.9                  | s<br>2.5542<br>6.2537                          | $\boldsymbol{v}$<br>1.1972<br>79.915             |
| $t$ <sup>o</sup> C · $TK$                                                   |                                       |                                                  |                                                  |                                       |                                                |                                                  |                                        |                                                |                                                  |                              |                                                      |                                                  |                                       |                                                |                                                  |                                       |                                                |                                                  |
| 0<br>273.15<br>10<br>283.15<br>20<br>293.15<br>303.15<br>30<br>40<br>313.15 | 2.0<br>43.9<br>85.7<br>127.5<br>169.2 | 0.0000<br>0.1508<br>0.2959<br>0.4359<br>0.5713 J | 0.99922<br>0.99931<br>1.0008<br>1.0034<br>1.0069 | 2.1<br>44.0<br>85.8<br>127.6<br>169.3 | 0.0000<br>0.1508<br>0.2959<br>0.4359<br>0.5713 | 0.99917<br>0.99926<br>1.0008<br>1.0034<br>1.0069 | 2.2<br>.44.1<br>85.9<br>127.7<br>169.4 | 0.0000<br>0.1508<br>0.2958<br>0.4358<br>0.5713 | 0.99912<br>0.99922<br>1.0007<br>1.0033<br>1.0068 | 2.3<br>44.2<br>86.0<br>127.8 | 0.0000<br>0.1508<br>0.2958<br>0.4358<br>169.5 0.5712 | 0.99907<br>0.99917<br>1.0007<br>1.0033<br>1.0068 | 2.4<br>44.3<br>86.1<br>127.8<br>169.6 | 0.0000<br>0.1508<br>0.2958<br>0.4358<br>0.5712 | 0.99902<br>0.99912<br>1.0006<br>1,0032<br>1.0067 | 2.5<br>44.4<br>86.2<br>127.9<br>169.7 | 0.0000<br>0.1508<br>0.2958<br>0.4357<br>0.5711 | 0.99397<br>0.99907<br>1.0006<br>1.0032<br>1.0067 |
| 200<br>473.15                                                               |                                       |                                                  |                                                  |                                       |                                                |                                                  |                                        |                                                |                                                  |                              |                                                      |                                                  |                                       |                                                |                                                  |                                       |                                                |                                                  |
| 210<br>483.15                                                               | 852.6<br>897.8                        | 2.3300<br>2.4245                                 | 1.1560<br>1.1725                                 | 852.6<br>897.8                        | 2.3298<br>2.4243                               | 1.1559<br>1.1724                                 | 852.6<br>897.8                         | 2.3296<br>2.4242                               | 1.1558<br>1.1723                                 | 852.7<br>897.9               | 2,3295<br>2,4240                                     | 1.1557<br>1.1722                                 | 852.7<br>897.9                        | 2.3293<br>2.4238                               | 1.1556<br>1.1720                                 | 852.8<br>897.9                        | 2.3292                                         | 1.1555                                           |
| 220<br>493.15                                                               | 2819.9                                | 6.3829                                           | 102.09                                           | 2813.8                                | 6.3504                                         | 96.560                                           | 2807.5                                 | 6.3187                                         | 91.520                                           | 2801.2                       | 6.2878                                               | 86.907                                           | 943.7                                 | 2.5176                                         | 1.1899                                           | 943.7                                 | 2,4237<br>2.5175                               | 1.1719<br>1.1897                                 |
| 230<br>503.15<br>240<br>513.15                                              | 2848.4<br>2875.9                      | 6,4403<br>6.4943                                 | 105.32<br>108.43                                 | 2843.0<br>2871.0                      | 6,4091<br>6.4642                               | 99.700<br>102.72                                 | 2837.4<br>2866.0                       | 6.3787<br>6.4349                               | 94.581<br>97.517                                 | 2831.8<br>2860.9             | 6.3491<br>6.4065                                     | 89.897<br>92.759                                 | 2826.0<br>2855.7                      | 6.3202<br>6,3788                               | 85.595<br>88.390-                                | 2820.1<br>2850.5                      | 6.2920<br>6.3517                               | 81.628<br>84.364                                 |
| \$23.15<br>250<br>260<br>533.15                                             | 2902.4<br>2928.1                      | 6.5454<br>6.5941                                 | 111.45<br>114.38                                 | 2897.9<br>2924.0                      | 6.5162<br>6.5656                               | 105.64<br>108.4.7                                |                                        | 2893.4 6.4879                                  | 100.35                                           | 2888.9                       | 6.4605                                               | 95.513                                           | 2884.2                                | 6.4338                                         | 91.075                                           | 2879.5                                | 6.4077                                         | 86.985                                           |
| 270<br>543.15                                                               | 2953.1                                | 6.6406                                           | 117.24                                           |                                       | 2949.4 6.6128                                  | 111.23                                           |                                        |                                                | 2945.7 (6.5860 ) 105.76                          | 2941.9                       | 6.5600                                               | <b>PARTIESES</b><br>100.76                       | 2911.6<br>2938.1                      | 6.4857<br>6.5349                               | 93.666<br>96.180                                 | 2907.4<br>2934.2                      | 6.4605<br>6.5104                               | 89.511<br>91.957                                 |
| 280<br>553.15<br>290<br>563.15                                              | 2977.5<br>3001.5                      | 6.6852                                           | 120.04                                           | $2974.2$ 6.6580                       |                                                | 113.93                                           |                                        |                                                | $12970.8$ (6.6317 Å 108.37)                      | 2967.3                       | 6.6064                                               | 103.29                                           | 2963.8                                | 6.5818                                         | 98.626                                           | 2960.3                                | 6.5580                                         | 94.335                                           |
|                                                                             | $-$                                   | 6.7281                                           | 122.79                                           | 2998.4                                | 6.7014                                         | 116.58                                           |                                        |                                                |                                                  |                              | <b>AVAPAD</b>                                        | 100.70                                           | 2988.9                                | 6.6267                                         | 101.02                                           | 2985.7                                | 6.6034                                         | 96.654                                           |

En las imágenes se pueden apreciar que la presión buscada no se encuentra directamente en las tablas de vapor, por lo que es necesario buscar la entalpía entre dos valores de temperaturas en las dos presiones que están justo por encima y por debajo de la presión buscada.

Mostraré esto en una tabla para que queden más claros los datos:

$$
h = 2958.07 \left[ \frac{kJ}{kg} \right]
$$

$$
P = 22.9 \left[ bar \right]
$$

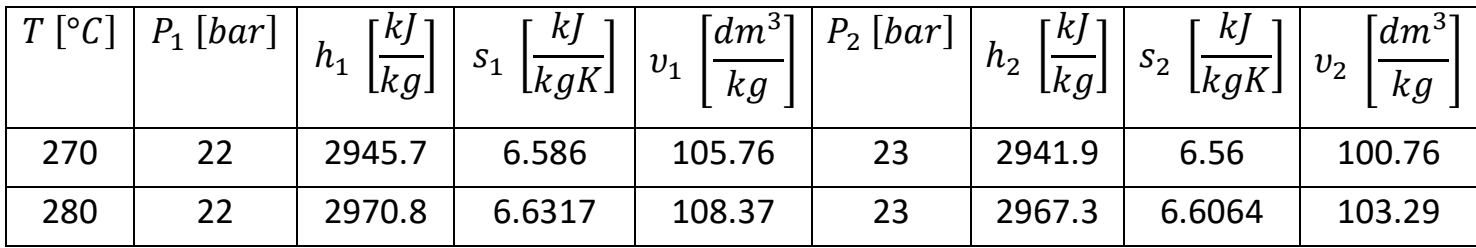

Lo primero que tenemos que hacer es usar la entalpía como referencia para saber en qué punto de temperatura nos encontramos para cada presión, esto quiere decir que vamos a tener una "temperatura intermedia" para la presión 1 y para la presión 2. Estas se calculan de la siguiente forma:

$$
T_{inter1} = \left(\frac{h - h_{1'}}{h_{1'} - h_{1'}}\right) * (T_2 - T_1) + T_1
$$
  
=  $\left(\frac{2958.07 - 2945.7}{2970.8 - 2945.7}\right) * (280 - 270) + 270 = 274.928 [°C]$ 

$$
T_{inter2} = \left(\frac{h - h_{2'}}{h_{2'} - h_{2'}}\right) * (T_2 - T_1) + T_1
$$
  
=  $\left(\frac{2958.07 - 2941.9}{2967.3 - 2941.9}\right) * (280 - 270) + 270 = 276.366$  [°C]

Ahora que tenemos estas temperaturas intermedias, las usamos para asociar ese punto de entalpía que usamos antes con su posición dentro del rango de entropías y volúmenes específicos para ambas presiones. Esto implica que vamos a tener una "entropía intermedia" y un "volumen específico intermedio" para cada presión. Estos datos se pueden calcular de la siguiente forma:

$$
S_{inter1} = \left(\frac{T_{inter1} - T_1}{T_2 - T_1}\right) * (S_{1'} - S_{1'}) + S_{1'}
$$
  
=  $\left(\frac{274.928 - 270}{280 - 270}\right) * (6.6317 - 6.586) + 6.586$   
= 6.609  $\left[\frac{kJ}{kgK}\right]$ 

$$
S_{inter2} = \left(\frac{T_{inter2} - T_1}{T_2 - T_1}\right) * (S_{2^{\prime\prime}} - S_{2^{\prime}}) + S_{2^{\prime}}
$$
  
=  $\left(\frac{276.366 - 270}{280 - 270}\right) * (6.6064 - 6.56) + 6.56 = 6.589 \left[\frac{kJ}{kgK}\right]$ 

$$
v_{inter1} = \left(\frac{T_{inter1} - T_1}{T_2 - T_1}\right) * (v_{1} - v_{1}) + v_{1}
$$
  
=  $\left(\frac{274.928 - 270}{280 - 270}\right) * (108.37 - 105.76) + 105.76$   
= 107.046  $\left[\frac{dm^3}{kg}\right]$ 

$$
v_{inter2} = \left(\frac{T_{inter2} - T_1}{T_2 - T_1}\right) * (v_{2^{\prime\prime}} - v_{2^{\prime}}) + v_{2^{\prime}}
$$
  
=  $\left(\frac{276.366 - 270}{280 - 270}\right) * (103.29 - 100.76) + 100.76$   
= 102.37  $\left[\frac{dm^3}{kg}\right]$ 

Ahora que tenemos las temperaturas, volúmenes específicos y entropías intermedias podemos finalmente calcular los valores finales usando al menos una vez el valor de la presión conocida para hacer coincidir esos valores intermedios en un único punto.

$$
T = \left(\frac{P - P_1}{P_2 - P_1}\right) * (T_{inter2} - T_{inter1}) + T_{inter1}
$$
  
=  $\left(\frac{22.9 - 22}{23 - 22}\right) * (276.366 - 274.928) + 274.928$   
= 276.222[°C]

$$
S = \left(\frac{T - T_{inter1}}{T_{inter2} - T_{inter1}}\right) * (S_{inter2} - S_{inter1}) + S_{inter1}
$$
  
=  $\left(\frac{276.222 - 274.928}{276.366 - 274.928}\right) * (6.589 - 6.609) + 6.609$   
= 6.591  $\left[\frac{kJ}{kgK}\right]$ 

$$
v = \left(\frac{T - T_{inter1}}{T_{inter2} - T_{inter1}}\right) * (v_{inter2} - v_{inter1}) + v_{inter1}
$$
  
=  $\left(\frac{276.222 - 274.928}{276.366 - 274.928}\right) * (102.37 - 107.046) + 107.046$   
= 102.838  $\left[\frac{dm^3}{kg}\right]$